## **Progetti di**

# **AZIONAMENTI ELETTRICI PER APPLICAZIONI INDUSTRIALI ED EOLICHE M- modulo 2 Ing. L. Zarri**

Per il superamento dell'esame è prevista la realizzazione di **un** progetto in ambiente Simulink

Il progetto può essere realizzato in gruppi al massimo di 3-4 persone.

I progetti possibili sono quelli da 1 a 11. Tuttavia, se qualche studente volesse proporre un tema specifico, si può prendere in considerazione.

Si precisa subito che un progetto NON ha una soluzione predeterminata, ma ha lo scopo di costringere il gruppo di studenti a discutere le problematiche presentate, a studiare i transitori e a comprendere il funzionamento dell'azionamento, cercando la migliore soluzione possibile. Pertanto gli studenti sono invitati a NON chiedermi la soluzione del problema, ma a discutere tra loro quella che sembra il miglior compromesso (eventualmente, informandosi sulle soluzioni realmente adottate).

#### **Cosa scrivere nelle relazioni**

Per il progetto è prevista una relazione scritta.

La relazione di un progetto deve fornire una descrizione accurata dei modelli di Simulink che sono stati implementati. Le figure dei modelli devono essere incluse nella relazione e devono mostrare non solo gli schemi principali, ma anche i sottosistemi più rilevanti (ad esempio i sottosistemi dei motori, del carico meccanico, del chopper/inverter e del controllo).

Il funzionamento del modello deve essere dimostrato mostrando e commentando le forme d'onda più rilevanti (correnti, tensioni, velocità, posizione, flussi, coppia, riferimenti).

I riferimenti non devono essere necessariamente dei gradini. Ad esempio è possibile utilizzare come riferimento di velocità un'onda quadra. In questo modo è possibile giudicare anche il comportamento del modello sia in accelerazione, sia in decelerazione, oppure durante inversioni di velocità.

L'inizializzazione del modello dovrebbe essere fatto mediante un file .m, il cui listato deve essere incluso in appendice alla relazione.

Le formule e le figure devono essere numerate e richiamate usando la numerazione adottata. Sono quindi da evitare espressioni del tipo "la formula della pagina prima" oppure "la figura qui sotto".

L'uso della lingua italiana dovrebbe essere sufficientemente curato.

Sul frontespizio della relazione deve essere precisato il nome degli autori e il loro numero di matricola.

Le dispense delle esercitazioni possono essere assunte come riferimento.

#### **Elenco dei progetti**

Lo studente è libero di integrare i dati mancanti nelle descrizioni dei progetti.

### **1) Progetto sul motore in c.c. - controllo di posizione con trasduttore di posizione non ideale (1 punto)**

Si consideri un azionamento con macchina in corrente continua per il controllo di posizione. La posizione del motore è misurata con un encoder, che fornisce un segnale quantizzato tra 0 e 2π. Per la simulazione di grandezze quantizzate, Simulink dispone di un apposito blocco:

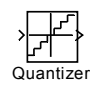

La velocità misurata può essere ricavata derivando in modo approssimato il segnale di posizione , con una funzione di trasferimento del tipo:

$$
\omega_m = \frac{s}{1 + Ts} \theta_m
$$

dove *T* è un multiplo del periodo di campionamento (al minimo, *T*=*Tc*). Occorre fare attenzione ad utilizzare i segnali di posizione misurata e di velocità stimata in tutti i blocchi che si riferiscono al sistema di controllo e i segnali veri di posizione e velocità in tutti i blocchi che si riferiscono al modello del motore.

a) inserire un anello di regolazione di posizione e mostrare il suo corretto funzionamento sia per gradini di ingresso piccoli (ad esempio  $\theta_{ref} = 1 \times 360^{\circ}$ ) sia grandi (ad esempio  $\theta_{ref} = 360^{\circ} \times 100$ ),

b) analizzare i diagrammi di Bode del sistema e tarare i regolatori, confrontando il caso attuale con quello di misura ideale di velocità, per diversi valori di *T*,

c) proporre dei metodi per ridurre l'errore di posizione e le oscillazioni di coppia, e verificarne l'efficacia.

NB. L'encoder fornisce un segnale compreso tra 0 e 2π, mentre il riferimento di posizione può essere un numero anche molto maggiore di  $2\pi$  (l'albero motore deve compiere molti giri). Occorre pertanto trovare un metodo che permetta al sistema di controllo di rappresentare rotazioni dell'albero motore non limitate all'intervallo [0,2π].

#### **2) Progetto sul motore in c.c. - controllo in deflussaggio (1 punto)**

a) modificare i PI con antiwindup per tener conto della compensazione della fcem.

b) modificare lo schema di controllo per permettere il deflussaggio del motore. A tal fine si supponga per semplicità che la costante di coppia sia esprimibile come

$$
K_m = K \, \phi_e
$$

e che *K* sia pari a 1.

Il flusso deve essere generato da un circuito di eccitazione separato la cui equazione è:

$$
v_e = R_e + L_e \frac{di_e}{dt}
$$

La corrente nominale di eccitazione sia 5 A. Per semplicità si ritenga anche che  $\varphi_e = L_e i_e$  e che τe=*Le*/*Re*=25 τ*a*.

Il sistema di controllo deve prevedere, oltre ai normali anelli di regolazione, anche quello della corrente di eccitazione. Il riferimento della corrente di eccitazione deve essere generato in funzione della velocità del motore: è pari a 5 A sino alla velocità nominale ed è decrescente con legge approssimativamente iperbolica per velocità superiori. In genere il flusso è determinato in funzione della velocità sulla base di tabelle precalcolate oppure è calcolato on-line.

### **3) Progetto del motore brushless - controllo a isteresi (1 punto)**

a) Si sostituisca il regolatore PI dell'anello di corrente visto nell'esercitazione in laboratorio, con una regolazione di corrente basata su regolatori a isteresi.

La semi-banda di isteresi deve essere di 0.2 A.

b) Proporre un metodo per conteggiare tutti i cambiamenti di stato dell'inverter in modo da poter calcolare la frequenza di commutazione dell'inverter. diagrammare la frequenza di commutazione dell'inverter in funzione della velocità di regime del motore.

c) Inserire un anello di regolazione della posizione, scegliere il regolatore di posizione più opportuno e verificarne il comportamento nell'ipotesi che il segnale di posizione misurato possa essere disturbato da un segnale aleatorio (aggiungere un rumore bianco al segnale di posizione angolare, con ampiezza massima pari a 2 gradi, 5 gradi e 10 gradi)

d) Proporre metodi per ridurre l'effetto del rumore, e verificare la loro efficacia.

## **4) Progetto del motore brushless - controllo di posizione con trasduttore di posizione non ideale (2 punti)**

a) Aggiungere all'azionamento brushless svolto a lezione un anello di regolazione di posizione e mostrare il suo corretto funzionamento sia per gradini di ingresso piccoli (ad esempio  $\theta_{\text{ref}}$ =1 x 360°) sia grandi (ad esempio θref=360° x 100). A tal fine, si supponga di disporre di un trasduttore di posizione ideale.

La velocità misurata può essere ricavata derivando in modo approssimato il segnale di posizione, con una funzione di trasferimento del tipo:

$$
\omega_m = \frac{s}{1 + Ts} \Theta_m
$$

dove *T* è un multiplo del periodo di campionamento (al minimo, *T*=*Tc*). Occorre fare attenzione ad utilizzare il segnali misurati di posizione e velocità in tutti i blocchi del sistema di controllo, e i segnali di velocità e di posizione reali in tutti i blocchi che si riferiscono al modello del motore.

b) Analizzare i diagrammi di Bode del sistema e tarare i regolatori, confrontando il caso attuale con quello di misura ideale di velocità, per diversi valori di *T*.

c) Sostituire ai regolatori PI di corrente usati nel modello a lezione, dei regolatori con antiwindup (ciò non è banale, in quanto il vincolo di tensione è del tipo  $v_d^2 + v_q^2 < V_{\text{max}}^2$ ).

d) Si supponga ora che il trasduttore di posizione fornisca un segnale quantizzato compreso tra 0 e 2π. Ciò simula in pratica l'utilizzo di un encoder. Si studi il comportamento del sistema quando il passo di quantizzazione è 2π/(1024), 2π/256 e 2π/64. Per la simulazione di grandezze quantizzate, Simulink dispone di un apposito blocco.

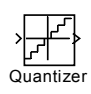

e) Proporre metodi per limitare l'effetto della quantizzazione sull'errore di posizione, di velocità e sull'andamento della coppia prodotta, e verificare la loro efficacia.

NB. L'encoder fornisce un segnale compreso tra 0 e 2π, mentre il riferimento di posizione può essere un numero anche molto maggiore di  $2\pi$  (l'albero motore deve compiere molti giri). Occorre pertanto trovare un metodo che permetta al sistema di controllo di rappresentare rotazioni dell'albero motore non limitate all'intervallo [0,2π].

#### **5) Progetto sul motore in c.c. - controllo con carico elastico (3 punti)**

a) riprogettare l'azionamento in c.c. introducendo la compensazione della fcem nel loop di corrente b) modificare l'antiwindup del corrispondente PI per tenere conto della compensazione della fcem. c) inserire un anello di regolazione di posizione e mostrare il suo corretto funzionamento sia per gradini di ingresso piccoli (ad esempio  $\theta_{\text{ref}}=1 \times 360^{\circ}$ ) sia grandi (ad esempio  $\theta_{\text{ref}}=360^{\circ} \times 100$ ). A tal fine, si supponga di disporre di un trasduttore di velocità ideale collocato sull'albero del motore. La posizione può essere ricavata dal sistema di controllo integrando la velocità misurata.

d) Si supponga ora che l'albero che collega il motore al carico sia molto lungo e che non possa essere considerato rigido.

Le equazioni del sistema meccanico diventano le seguenti:

$$
C_m - C_a - b\omega_m = J_m \frac{d\omega_m}{dt} = J_m \frac{d^2\theta_m}{dt^2}
$$
  

$$
C_a - C_c = J_c \frac{d\omega_c}{dt} = J_c \frac{d^2\theta_c}{dt^2}
$$
  

$$
C_a = K(\theta_m - \theta_c)
$$

dove *K* è la costante elastica dell'albero, che può essere assunta ad esempio pari a 20 Nm/rad, *Ca* è la coppia trasmessa dall'albero elastico, ω<sub>c</sub> è la velocità del carico e ω<sub>m</sub> è la velocità del motore. La coppia resistente è proporzionale alla velocità e mantiene l'espressione per caso di accoppiamento rigido.

e) Si confronti il comportamento dell'azionamento con accoppiamento elastico a quello precedente con albero rigido. In particolare si visualizzi l'andamento della velocità e della posizione sia del motore sia del carico.

f) Supponendo la coppia resistente nulla, determinare le funzioni di trasferimento tra la velocità e la corrente del motore e tra la velocità del carico e la velocità del motore, e rappresentare i loro diagrammi di Bode.

g) Anche sfruttando i risultati ottenuti nel punto f), ri-progettare l'anello di controllo di corrente, di velocità e di posizione del motore in modo che i transitori sul lato carico non presentino oscillazioni rilevanti.

### **6) Progetto del motore asincrono - controllo di tipo indiretto (2 punti)**

Si realizzi un modello di azionamento (motore+controllo di coppia e di velocità) di motore asincrono con controllo vettoriale di tipo indiretto.

I parametri del motore sono i seguenti:

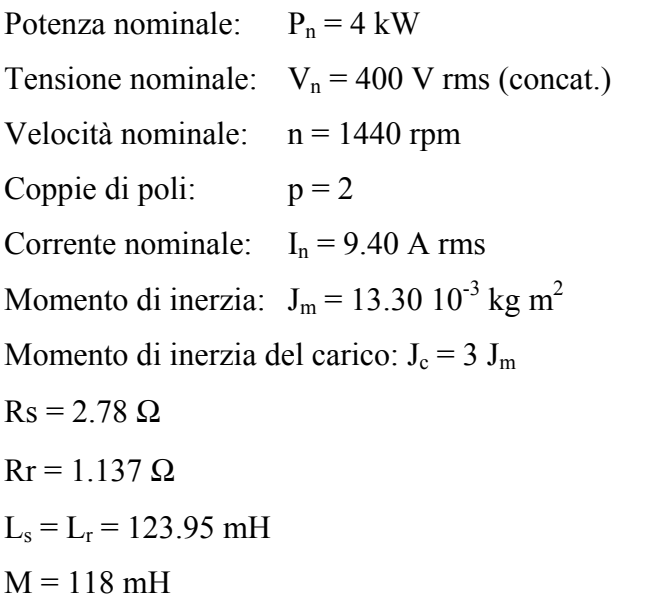

### **7) Progetto con motore asincrono – controllo scalare (3 punti)**

Si realizzi un modello di azionamento (controllo di scorrimento e di velocità) di motore asincrono con controllo scalare in catena chiusa. Si usino i parametri del progetto 6.

### **8) Progetto con motore brushless a fem trapezia (2 punti)**

Si realizzi un modello di azionamento (motore+controllo di coppia e di velocità) con motore brushless a fem trapezia. Per quanto riguarda i parametri si assumano gli stessi parametri del motore brushless a fem sinusoidale utilizzato a lezione.

Ecco alcuni suggerimenti per la realizzazione del modello:

a) il modello prevede le equazioni della corrente  $i_a$ ,  $i_b$ , mentre  $i_c$  è trovata come  $-i_a$ - $i_b$ .

b) la forza elettromotrice di ciascuna fase è calcolabile come prodotto della pulsazione per il flusso di eccitazione della fase, che dipende dalla posizione (per esprimere questa legge, si può utilizzare il blocco look-up table di Simulink).

c) non conviene calcolare la coppia come rapporto tra potenza meccanica prodotta e velocità, ma è opportuno trovarne l'espressione esplicita come somma di prodotti tra flussi e correnti (in questo modo si evita la divisione per zero all'inizio della simulazione, quando la velocità è nulla).

d) il controllo, sulla base dei segnali che giungono dai sensori ad effetto Hall, calcola i riferimenti delle correnti. I regolatori delle correnti sono a isteresi.

### **9) Controllo di posizione di un azionamento con vite senza fine (3 punti)**

Partendo dallo schema di controllo per macchina in corrente continua visto durante le esercitazioni di laboratorio, si realizzi il modello di un azionamento di posizione con riduttore basato su vite senza fine e chiocciola. Si utilizzi le stesse grandezze dell'esercizio numerico corrispondente (ciclo di lavoro, attriti, coppie resistenti, inerzie), si scelga un motore idoneo e si verifichi il suo funzionamento corretto.

Il modello deve comprendere:

1) il sistema di controllo di posizione, in grado di seguire il ciclo di lavoro (non importa che l'inseguimento sia perfetto).

2) il motore

3) la vite senza fine (di massa non nulla)

- 5) la chiocciola (di massa non nulla)
- 6) le forze resistenti sul carico e di attrito

7) il modello termico del motore, descritto come un sistema del I ordine, con costante di tempo  $\tau_{th}$  e resistenza termica *Rth*. Per semplicità, il modello termico produce in uscita la sovratemperatura della macchina, pensata a temperatura uniforme, mentre come ingresso ha le perdite per effetto Joule della macchina. I parametri del modello termico possono essere trovati su cataloghi. Se la resistenza termica non è nota, la si scelga in modo che a regime la sovratemperatura sia pari a quella massima ammissibile in condizioni nominali.

Attenzione:

- la resistenza di armatura dipende dalla temperatura
- la forza d'attrito sulla chiocciola si oppone al moto
- il rendimento di trasmissione dipende dal moto (diretto o retrogrado)

### **10) Realizzare i progetti precedenti con l'uso del software PLECS (stesso punteggio dei progetti precedenti).**

- Sostituire al modello del motore il corrispondente componente già previsto in PLECS.

- Sostituire al convertitore un modello più preciso, con interruttori presenti nella libreria di PLECS

- Realizzare il bus dc mediante un ponte raddrizzatore (controllato o non controllato) da alimentazione trifase

- Inserire un ramo di frenatura sul bus DC e simulare frenate rigenerative o dissipative sul ramo di frenatura.

La licenza di PLECS con validità di 1 anno può essere chiesta al docente.